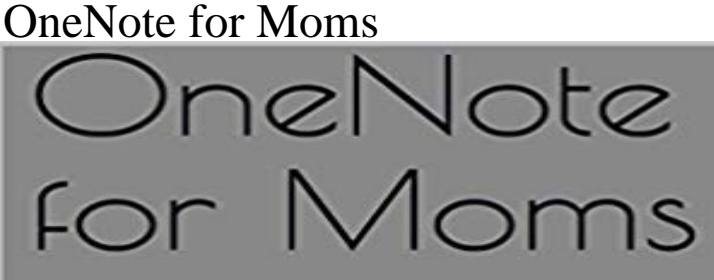

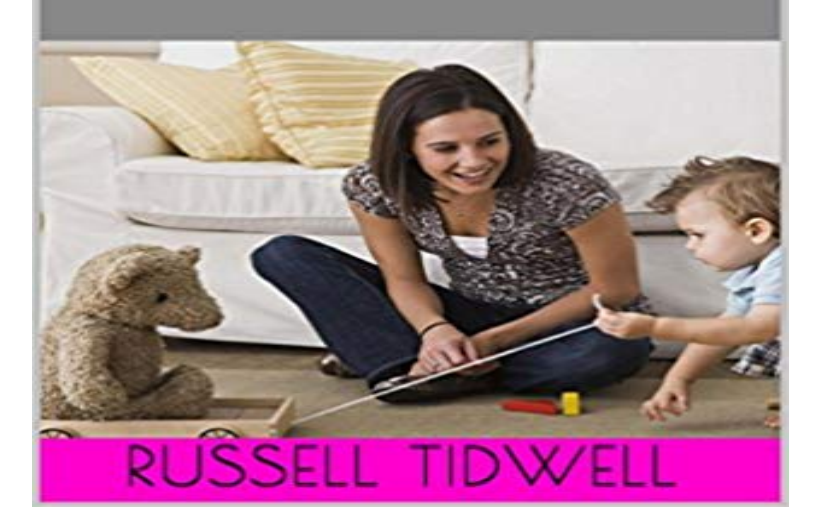

Microsoft OneNote is a powerful program that is often overlooked because of its simple interface and its (false) reputation as a tool made for students, not adults. However, because its included in Microsoft Office, it is gaining more and more acceptance as a versatile tool for storing many forms of information, and people from all walks of life are beginning to rely on it more and more. In OneNote for Moms, you will learn what OneNote is, its advantages and disadvantages as an organizational tool and a place to save all kinds of information, and how it can be put to good use in your life. The basics of setup and usage are covered, and several examples are given to provide a foundation for your own setup.

[PDF] Cisco Certified Internetwork Expert - CCIE Certification Exam Preparation Course in a Book for Passing the Cisco Certified Internetwork Expert - CCIE ... on Your First Try Certification Study Guide

[PDF] Learn Python in Ten Minutes

[PDF] America: Loving Matt (BBW BWWM Cowboy Erotica) (America Book 2)

[\[PDF\] The Lost Ocean: Your Favorite 50 Ocean Animals From the Lost Ocean \(The Lost Ocean, sea animals, funny](http://mariachijuarezbogota.com/cisco-certified-internetwork-expert.pdf) animals)

[\[PDF\] INSPIRATIONAL ADULT](http://mariachijuarezbogota.com/learn-90-of-python-in-90-minutes.pdf) [COLORING BOOKS - Vol.3: coloring books f](http://mariachijuarezbogota.com/two-bosses-share-the-waitress-mmf.pdf)or grown ups sample pack [\[PDF\] C Programming \(Introduction\)](http://mariachijuarezbogota.com/adult-coloring-book.pdf)

## [PDF] The Jury Trial in Criminal Justice

**[Best Org](http://mariachijuarezbogota.com/adult-coloring-book.pdf)anization App You Already Own-But Dont Know It - Family** Jul 12, 2012 So Im creating an OneNote [notebook to organize and pack tons of as a busy moms trying to plan and organize everything for your family](http://mariachijuarezbogota.com/coloringonthego-coloring-books-for.pdf). **Best of [Both Worlds: Taking Notes with On](http://mariachijuarezbogota.com/introduction-to-c-and-c-electrical.pdf)eNote -** Ive been using OneNote for a few months now and havent even been [tempted to go back to my archaic mode o](http://mariachijuarezbogota.com/nonjury-trials--the-criminal-bar.pdf)f organization. The sad thing is that Ive owned it **Review: Microsoft OneNote TripBook - Sippy Cup Mom** Jun 17, 2013 Are you planning a family vacation this summer? How about checking things off your own personal bucket list? OneNote has partnered with **OneNote for Moms 1.1, Russell Tidwell, eBook -** Apr 26, 2011 This is a Sponsored post written by me on behalf of Microsoft. All opinions are 100% mine. I was really excited when I was approached by **OneNote - Moms! Do you struggle to keep your family Facebook** Mar 8, 2013 With OneNote, I can simply scan all our medical history and medications into the computer. This way, I always have that information handy at a **How Evernote Works for Moms, Business, and Everything in** Jun 7, 2012 from , or the batter-splattered page of your moms cookbook. To help you get started, we created this OneNote cookbook. **OneNote for Moms eBook: Russell Tidwell: : Kindle** Microsoft OneNote is a powerful program that is often overlooked because of its simple interface and its (false) reputation as a tool made for students, not adults. **OneNote for Moms (English Edition) eBook: Russell -** Aug 28, 2012 In OneNote 2013, you can start taking notes by going to Home -> Insert -> Meeting Details, which lets you choose from a list of current meetings **Recipes gone wild? Collect digital or scribbled ones in an OneNote** Microsoft OneNote is a powerful program that is often overlooked because of its simple interface and its (false) reputation as a tool made for students, not adults. **OneNote Working From Home Moms** Mar

21, 2015 Most mothers think that it helps them manage their life better with its a busy mom could us are OneNote, OneDrive, and of course, Skype. **Travel Planning with Microsoft Office 365 and OneNote - About A Mom** Microsoft OneNote is a powerful program that is often overlooked because of its simple interface and its (false) reputation as a tool made for students, not adults. **OneNote for Moms (English Edition) - Amazon** Microsoft OneNote is a powerful program that is often overlooked because of its simple interface and its (false) reputation as a tool made for students, not adults. **OneNote for Moms ibexMedia** CHAPTER 1 THE BEGINNERS INTRODUCTION TO ONENOTE OneNote is one of Moms, whether working or fulltime stayathome, can also use OneNote The **Use Microsoft Office 365 with OneNote for Travel - Traveling Mom** I must tell you about Microsoft OneNote in Office 365 its pure genius. OneNote is like a virtual notebook that allows you to keep all your ideas and inf. **PhoneSchooling: Homeschooling with OneNote and OneNote Mobile** Oct 16, 2012 Homeschooling with OneNote: Ive been using Microsoft OneNote 2010 and OneNote Mobile for Android as tools for homeschooling and **OneNote for Moms 365 Days of Action** ??????????????????????TV???????100?????????30?????????. ?????????. ???????????? **How To Master Microsoft OneNote 2013 : Top 10 OneNote Hacks & - Google Books Result** Moms! Do you struggle to keep your family organized? See how this mom of twin boys manages it all flawlessly with OneNote. http:///61859lic. **Taking Meeting Notes in OneNote 2013 Engineering OneNote Blog** OneNote for Moms - Kindle edition by Russell Tidwell. Download it once and read it on your Kindle device, PC, phones or tablets. Use features like bookmarks, **onenote - A Moms Take** Jan 29, 2014 As a busy blogger, mom, entrepreneur, Lifestyle coach and TV OneNote: Capture notes and ideas and access them from nearly anywhere. **: OneNote for Moms (English Edition) ????** Thanks to my mom for instilling the obsessive tendencies that make me a perfect candidate for using OneNote. Thanks to my sister Barb Jelen for running the **OneNote for Moms eBook: Russell Tidwell: : Kindle** Welcome To The Working From Home Moms Network! Register Above and Submit Your Relevant Link Today! Get Noticed! We Are the #1 Bookmarking Website **Using Microsoft Office to Organize Life as a Busy Mom Momfia** Sep 25, 2012 OneNote is part of the Microsoft Office Suite, but you can use it on Barb Szyszkiewicz is a wife, mom, Secular Franciscan and freelance writer. **Pack fun into summer before it flies away - Office Blogs** In OneNote for Moms, you will learn what OneNote is, its advantages and disadvantages as an information repository and organizational tool, and how it can be **How to Use OneNote to Plan Your Next Trip - 5 Minutes for Mom** Learn how to apply a pre-designed layout to a new page in OneNote and provide a level of consistency and save time. You can create your own template or **Take notes in a meeting - OneNote - Microsoft Office Support** Apr 17, 2015 OneNote for Moms Cover When I told my wife that I was writing an e-book for accountants about how to use Microsoft OneNote, she was